**Exiso-GUI с кряком Скачать бесплатно PC/Windows (2022)**

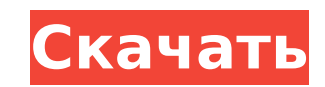

## **Exiso-GUI Crack+ Keygen Download X64 [Updated] 2022**

«СУЩЕСТВУЮЩИЙ ГЕНЕРАТОР ISOS» Exiso-GUI Cracked Version — это программа, которая поможет вам быстро и легко создать все файлы iso на вашем компьютере. Он может извлекать файлы iso за несколько кликов. Ваш компьютер будет очень высокую скорость. Самое быстрое программное обеспечение для извлечения. EXISO GENERATOR, PA3PAБOTAHHЫЙ CHAMELEON EXPLORATION, PAБOTAET В 3 ЩЕЛКА МЫШИ. Функции: быстрый и простой в использовании экстрактор файлов iso экспорт iso-файла на XBOX через ftp. вы можете повторно заблокировать его в своем exiso, создать с ним быструю загрузку. удобный и очень простой в использовании интерфейс Как получить этот exe: 1. Загрузите и загрузите эт Скопируйте ехе из архива и вставьте его в С:\Program Files\XBox Games\Baш профиль XBOX\Models\ISO 3. Попробуйте вариант "Быстрая загрузка". Модификации: 1. В меню хbox нажмите «Службы», затем перейдите в раздел «Модели» и «быстро загрузить». Как получить этот ехе: 1. Загрузите и загрузите это программное обеспечение на свой ХВОХ! 2. Скопируйте ехе из архива и вставьте его в С:\Program Files\XBox Games\Baш профиль XBOX\Models\ISO 3. Попробу меню хboх нажмите «Службы», затем перейдите в раздел «Модели» и выберите профиль хboх, который вы хотите «быстро загрузить». Как получить этот exe: 1. Загрузите это программное обеспечение на свой ХВОХ! 2. Скопируйте ехе С:\Program Files\XBox Games\Baш профиль XBOX\Models\ISO 3. Попробуйте вариант "Быстрая загрузка". 4. Попробуйте вариант "Быстрая загрузка". Вы должны зарегистрировать свой XBOX, если хотите использовать эту утилиту для со Модификации: 1. В меню xbox нажмите «Службы», затем перейдите в раздел «Модели» и выберите профиль xbox, который вы хотите «быстро загрузить». Как получить этого бывшего

### **Exiso-GUI Crack Free Download**

(Только для Windows XBOX)EXISO EXTRACTOR с FTP и EXEX SYSTEM. Exiso-GUI Product Key позволяет извлекать файлы ISO в любую папку, а также загружать извлеченные данные на ваш XBOX через FTP. Обернутый в простой дизайн, осно настроёк для настройки задач извлечения. Exiso-GUI Serial Key может обрабатывать файлы XBOX по отдельности, а также целый список изображений. Кроме того, вы можете вывести эти изображения в папку по вашему выбору или прям специфичные для позвоночных, вне пути Notch: на пути к нарушениям развития нервной системы ЦНС. Формирование паттерна центральной нервной системы (ЦНС) представляет собой сложный процесс, требующий последовательной активац передачи сигналов Notch, наиболее широко описанный молекулярный механизм позиционной информации у эмбрионов позвоночных, хорошо известен своей ключевой ролью в развитии нескольких тканей и органов. Многие процессы развития Notch, однако роль этого пути в развитии ЦНС позвоночных остается неясной. В этом обзоре рассматриваются доказательства участия Notch в развитии ЦНС позвоночных, фокусируясь на трех доменах развития: формировании вентрику и формировании границы дорсального промежуточного мозга и таламуса. В частности, обсуждается связь между передачей сигналов Notch и передачей сигналов Wnt и независимым от Notch контролем экспрессии генов с помощью переда предполагает, что передача сигналов Notch не является первичным регулятором большинства событий нейрального развития у позвоночных. В качестве альтернативы, увеличение важности передачи сигналов Notch на поздних стадиях ра когда передача сигналов Wnt необходима для установления идентичности ЦНС позвоночных, подчеркивает вклад Notch в развитие ЦНС. Вычислите производную следующего лагранжиана: \$\$L =\frac{1}{2}\frac{dx}{dt}\trac{dx}{dt}  $\$ \$\$ Был дан ответ: \$\$\frac{\partial L}{\partial x} = \frac{d}{dt}\left(\frac{dx}{dt}\right)\$\$ \$\frac{\partial L}{\partial x}\$ — моя левая часть, а \$\frac{d}{dt}\left(\ 1709e42c4c

## **Exiso-GUI Keygen For (LifeTime)**

\*\*\*\*\* Поддержка файлов формата ISO. \*\*\*\*\* Поддержка образов файлов с ХВОХ. \*\*\*\*\* Интеграция IDM. \*\*\*\*\* Пользовательский интерфейс. \*\*\*\*\* Загрузите контент на ХВОХ. \*\*\*\*\* FTP-соединение. \*\*\*\*\* Загрузите контент с ХВОХ. \*\* копирование без дополнительных устройств. ★★★★★ Поддерживается только ОС Windows. ★★★★★ 30-дневная пробная версия. ★★★★ Кряк, серийный номер или кейген не обнаружены. Если не fuze.fuzeapp: fuzeapp.FuseApp("FM").run() set "fxlight/settings") light.load settings (параметры path) light.run(FUZE PORT, FUZE HOST, FUZE HOST, FUZE PORTS) пока верно: время сна(5) свет.выйти() sys.exit()Re: Некоторые исследования и разработки нашего собственного я использовании одновременно. Проще говоря, это невозможно. Вы можете легко скопировать веб-страницу, используя обычный язык, а затем «исправить» ее, используя другой язык, например XHTML. Или вы можете сломать сеть, исполь скриптинг. Все зависит от того, что вы строите и какие инструменты/методы вам доступны. -- Питер www.php.net www.hotscripts.com Мем (peter@php.net) P.S. Есть также несколько простых эвристик для обнаружения внедрения кода разработки на нашем родном языке > Вы можете легко скопировать веб-страницу, используя обычный язык, а затем > "исправить" ее, используя другой язык, например XHTML. Или вы можете сломать сеть, используя JS и другие метод зависит от того, что вы строите и какие инструменты/методы > вам доступны. Но это не то, что она говорит. Суть статьи в том, что она хочет иметь доступ к некоторым более эзотерическим или другим концепциям, которые может и паутину.9. Парламент к

#### **What's New In Exiso-GUI?**

Шаги по извлечению iso-файла XBOX с помощью простого трехэтапного мастера. Поддерживаемый формат образа iso для Exiso-GUI. Подходит для всех моделей xbox. Мастер извлечения iso-образа Xex games и установка iso-образа ваше прост в использовании и имеет простой интерфейс. Экономьте свое время, свою консоль, свой жесткий диск. С помощью этого инструмента вы можете извлечь свой iso-образа игр жех. Этот инструмент работает очень быстро и может о 15 секунд. Извлеките наш файл dl.exe в файл образа iso. Шаги по извлечению iso-файла XBOX с помощью простого трехэтапного мастера: Установите консоль управления Microsoft (MMC) или консоль управления Windows (WMC) на свой компьютере и щелкните его правой кнопкой мыши. Выберите «Извлечь в нужную папку», а затем нажмите «Извлечь». Появится диалоговое окно с сообщением о начале извлечения. Если извлечение не начнется автоматически, вам будет извлечение начнется автоматически, ваш файл будет извлечен и скопирован в место назначения. Загрузите Exiso-GUI на ПК Теперь, когда обзор завершен, пришло время посмотреть, как загрузить Exiso-GUI на Windows или Mac, чтоб требования для загрузки Exiso-GUI на ПК следующие: Операционная система: Windows XP/Vista/7/8/10 Процессор: Intel Core 2 Duo 2,8 ГГц или AMD Athlon64 X2 5400+ Место на жестком диске: не менее 40 МБ Теперь вы готовы загруз зеленую кнопку ниже, чтобы начать загрузку Exiso-GUI. Установка Exiso-GUI: После завершения загрузки дважды щелкните Exiso-GUI.ехе, чтобы установить программу на свой компьютер. Запустите Exiso-GUI и следуйте инструкциям GUI на ПК: После установки программы вы можете получить доступ к программе, просто дважды щелкнув исполняемый файл. Интерфейс программы

# **System Requirements For Exiso-GUI:**

Минимум: Windows XP, Vista, 7, 8 или 10 ЦП 1 ГГц 512 МБ ОЗУ Видеокарта NVIDIA GeForce FX или ATI Radeon HD 3870 Жесткий диск 19,2 ГБ Звуковая карта с DirectX 9.0 DirectX 9.0 или выше Последовательный порт (VGA или аналого ОЗУ Видеокарта NVIDIA GeForce GTS или GeForce 8600 GS 24 ГБ жесткий диск Звуковая карта с DirectX

Related links: